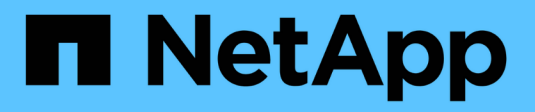

# **Mode d'activation des quotas**

ONTAP 9

NetApp April 24, 2024

This PDF was generated from https://docs.netapp.com/fr-fr/ontap/volumes/quotas-activated-concept.html on April 24, 2024. Always check docs.netapp.com for the latest.

# **Sommaire**

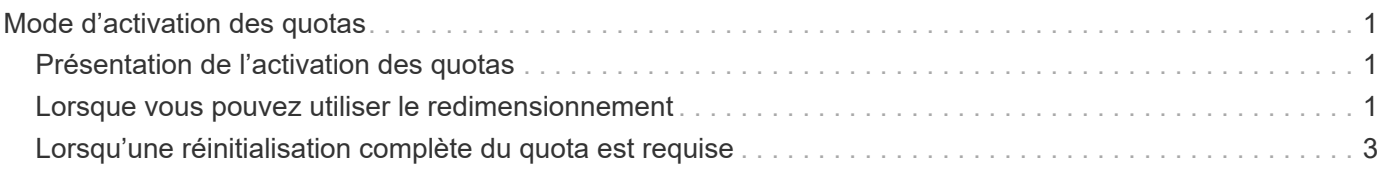

## <span id="page-2-0"></span>**Mode d'activation des quotas**

## <span id="page-2-1"></span>**Présentation de l'activation des quotas**

Les nouveaux quotas et les modifications apportées aux quotas ne prennent effet qu'après leur activation. Connaître le fonctionnement de l'activation des quotas peut vous aider à gérer vos quotas sans interruption.

Vous pouvez activer des quotas au niveau du volume.

Les quotas sont activés soit par *initializing* (les activer) soit par *resizing*. Désactiver les quotas et les rallumer est appelé réinitialisation.

La durée du processus d'activation et son impact sur l'application des quotas dépendent du type d'activation :

- Le processus d'initialisation comprend deux parties : un quota on et une analyse de quota de l'intégralité du système de fichiers du volume. L'acquisition commence après le quota on le travail s'est terminé avec succès. L'analyse de quota peut prendre un certain temps ; plus il y a de fichiers, plus il prend de temps. Tant que l'analyse n'est pas terminée, l'activation du quota n'est pas terminée et les quotas ne sont pas appliqués.
- Le processus de redimensionnement n'implique qu'un quota resize travail. Le redimensionnement prend moins de temps qu'une initialisation des quotas, car il n'implique pas d'analyse des quotas. Lors d'un processus de redimensionnement, les quotas continuent d'être appliqués.

Par défaut, le quota on et quota resize les travaux s'exécutent en arrière-plan, ce qui vous permet d'utiliser d'autres commandes en même temps.

Les erreurs et avertissements du processus d'activation sont envoyés au système de gestion des événements. Si vous utilisez le -foreground paramètre avec le volume quota on ou volume quota resize commandes, la commande ne retourne pas tant que le travail n'est pas terminé ; ceci est utile si vous êtes en cours de réinitialisation à partir d'un script. Pour afficher les erreurs et les avertissements ultérieurement, vous pouvez utiliser le volume quota show commande avec -instance paramètre.

L'activation du quota persiste entre les halts et les redémarrages. Le processus d'activation des quotas n'affecte pas la disponibilité des données du système de stockage.

### <span id="page-2-2"></span>**Lorsque vous pouvez utiliser le redimensionnement**

Le redimensionnement des quotas étant plus rapide que l'initialisation des quotas, vous devez utiliser le redimensionnement autant que possible. Toutefois, le redimensionnement ne fonctionne que pour certains types de modifications de quotas.

Vous pouvez redimensionner les quotas en apportez les types de modifications suivants aux règles de quotas :

• Modifier un quota existant.

Par exemple, la modification des limites d'un quota existant.

• Ajout d'un quota pour une cible de quota pour laquelle il existe un quota par défaut ou un quota de suivi par défaut.

- Suppression d'un quota pour lequel une entrée de quota par défaut ou de quota de suivi par défaut est spécifiée.
- Combinaison de quotas d'utilisateurs distincts dans un quota multi-utilisateurs.

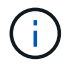

đ.

Après avoir apporté de nombreuses modifications de quotas, vous devez procéder à une réinitialisation complète pour vous assurer que toutes les modifications prennent effet.

Si vous tentez de redimensionner ou non la totalité de vos modifications des quotas peut être incorporée à l'aide d'une opération de redimensionnement, ONTAP émet un avertissement. Vous pouvez déterminer dans le rapport de quotas si votre système de stockage effectue le suivi de l'utilisation de disques pour un utilisateur, un groupe ou un qtree spécifique. Si vous voyez un quota dans le rapport sur les quotas, cela signifie que le système de stockage suit l'espace disque et le nombre de fichiers appartenant à la cible de quota.

#### **Exemple de modifications de quotas qui peuvent être effectuées efficacement par le redimensionnement**

Certaines modifications de la règle de quotas peuvent être effectuées efficacement par le redimensionnement. Prenez en compte les quotas suivants :

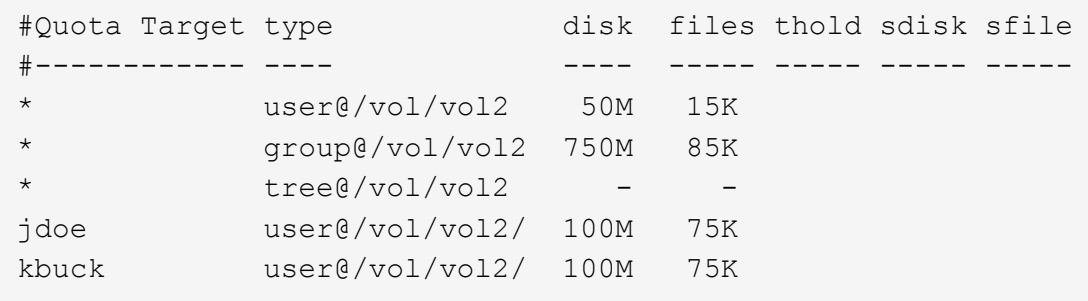

Supposons que vous apportez les modifications suivantes :

- Augmentez le nombre de fichiers pour la cible utilisateur par défaut.
- Ajoutez un nouveau quota d'utilisateur pour un nouvel utilisateur, boris, qui a besoin de plus de limite de disque que le quota d'utilisateur par défaut.
- Supprimez l'entrée de quota explicite de l'utilisateur kbuck ; le nouvel utilisateur n'a désormais besoin que des limites de quota par défaut.

Ces modifications entraînent les quotas suivants :

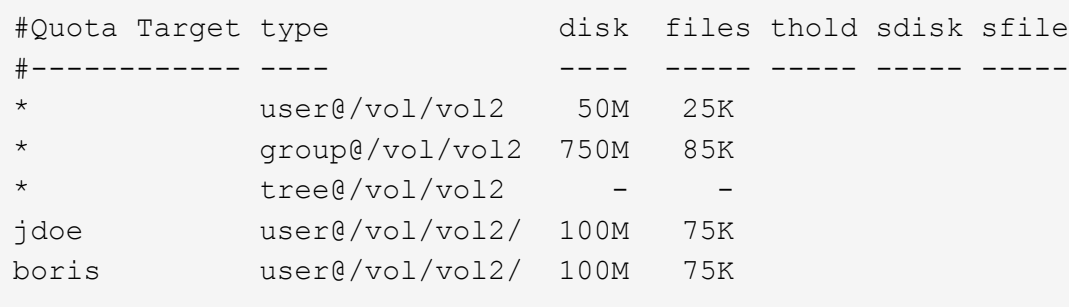

Le redimensionnement active toutes ces modifications ; une réinitialisation complète du quota n'est pas nécessaire.

## <span id="page-4-0"></span>**Lorsqu'une réinitialisation complète du quota est requise**

Bien que le redimensionnement des quotas soit plus rapide, vous devez procéder à une réinitialisation complète des quotas si vous apportez certaines modifications de petite ou de grande taille à vos quotas.

Une réinitialisation complète du quota est nécessaire dans les cas suivants :

- Vous créez un quota pour une cible qui n'avait pas auparavant de quota (ni un quota explicite, ni un quota dérivé d'un quota par défaut).
- Vous modifiez le style de sécurité d'un qtree d'UNIX vers ou de NTFS.
- Vous modifiez le style de sécurité d'un qtree : mélange ou NTFS à UNIX.
- Vous supprimez des utilisateurs d'une cible de quota avec plusieurs utilisateurs ou ajoutez des utilisateurs à une cible qui possède déjà plusieurs utilisateurs.
- Vous apportez d'importantes modifications à vos quotas.

#### **Exemple de modifications de quotas qui nécessitent l'initialisation**

Supposons que vous disposez d'un volume qui contient trois qtrees et que les seuls quotas du volume sont trois quotas hiérarchiques explicites. Vous décidez d'effectuer les modifications suivantes :

- Ajouter un nouveau qtree et créer un nouveau quota Tree pour celui-ci.
- Ajoutez un quota utilisateur par défaut pour le volume.

Ces deux modifications nécessitent une initialisation complète du quota. Le redimensionnement ne rend pas efficaces les quotas.

#### **Informations sur le copyright**

Copyright © 2024 NetApp, Inc. Tous droits réservés. Imprimé aux États-Unis. Aucune partie de ce document protégé par copyright ne peut être reproduite sous quelque forme que ce soit ou selon quelque méthode que ce soit (graphique, électronique ou mécanique, notamment par photocopie, enregistrement ou stockage dans un système de récupération électronique) sans l'autorisation écrite préalable du détenteur du droit de copyright.

Les logiciels dérivés des éléments NetApp protégés par copyright sont soumis à la licence et à l'avis de nonresponsabilité suivants :

CE LOGICIEL EST FOURNI PAR NETAPP « EN L'ÉTAT » ET SANS GARANTIES EXPRESSES OU TACITES, Y COMPRIS LES GARANTIES TACITES DE QUALITÉ MARCHANDE ET D'ADÉQUATION À UN USAGE PARTICULIER, QUI SONT EXCLUES PAR LES PRÉSENTES. EN AUCUN CAS NETAPP NE SERA TENU POUR RESPONSABLE DE DOMMAGES DIRECTS, INDIRECTS, ACCESSOIRES, PARTICULIERS OU EXEMPLAIRES (Y COMPRIS L'ACHAT DE BIENS ET DE SERVICES DE SUBSTITUTION, LA PERTE DE JOUISSANCE, DE DONNÉES OU DE PROFITS, OU L'INTERRUPTION D'ACTIVITÉ), QUELLES QU'EN SOIENT LA CAUSE ET LA DOCTRINE DE RESPONSABILITÉ, QU'IL S'AGISSE DE RESPONSABILITÉ CONTRACTUELLE, STRICTE OU DÉLICTUELLE (Y COMPRIS LA NÉGLIGENCE OU AUTRE) DÉCOULANT DE L'UTILISATION DE CE LOGICIEL, MÊME SI LA SOCIÉTÉ A ÉTÉ INFORMÉE DE LA POSSIBILITÉ DE TELS DOMMAGES.

NetApp se réserve le droit de modifier les produits décrits dans le présent document à tout moment et sans préavis. NetApp décline toute responsabilité découlant de l'utilisation des produits décrits dans le présent document, sauf accord explicite écrit de NetApp. L'utilisation ou l'achat de ce produit ne concède pas de licence dans le cadre de droits de brevet, de droits de marque commerciale ou de tout autre droit de propriété intellectuelle de NetApp.

Le produit décrit dans ce manuel peut être protégé par un ou plusieurs brevets américains, étrangers ou par une demande en attente.

LÉGENDE DE RESTRICTION DES DROITS : L'utilisation, la duplication ou la divulgation par le gouvernement sont sujettes aux restrictions énoncées dans le sous-paragraphe (b)(3) de la clause Rights in Technical Data-Noncommercial Items du DFARS 252.227-7013 (février 2014) et du FAR 52.227-19 (décembre 2007).

Les données contenues dans les présentes se rapportent à un produit et/ou service commercial (tel que défini par la clause FAR 2.101). Il s'agit de données propriétaires de NetApp, Inc. Toutes les données techniques et tous les logiciels fournis par NetApp en vertu du présent Accord sont à caractère commercial et ont été exclusivement développés à l'aide de fonds privés. Le gouvernement des États-Unis dispose d'une licence limitée irrévocable, non exclusive, non cessible, non transférable et mondiale. Cette licence lui permet d'utiliser uniquement les données relatives au contrat du gouvernement des États-Unis d'après lequel les données lui ont été fournies ou celles qui sont nécessaires à son exécution. Sauf dispositions contraires énoncées dans les présentes, l'utilisation, la divulgation, la reproduction, la modification, l'exécution, l'affichage des données sont interdits sans avoir obtenu le consentement écrit préalable de NetApp, Inc. Les droits de licences du Département de la Défense du gouvernement des États-Unis se limitent aux droits identifiés par la clause 252.227-7015(b) du DFARS (février 2014).

#### **Informations sur les marques commerciales**

NETAPP, le logo NETAPP et les marques citées sur le site<http://www.netapp.com/TM>sont des marques déposées ou des marques commerciales de NetApp, Inc. Les autres noms de marques et de produits sont des marques commerciales de leurs propriétaires respectifs.